**(<sup>2</sup>) وراضي خازم (1) أنور اللحام (1) منى محمد**

**قسم المعلوماتية المعهد العالي للعلوم التطبيقية والتكنولوجيا (2) تاريـخ الإيداع 2003/04/23** 

**قبل للنشـر في 2003/08/26** 

**قسم الرياضيات كلية العلوم – جامعة دمشق (1)** 

**لمعرفة فائدة التوسع في تلك الأدوات من أجل تصميم قاعدة معطيات علاقاتية فعالة.** 

**نمذجة المخططات المفهومية للأنظمة الضخمة ضمن قيد زمني محدد.** 

وتصميم نظام.

**معطيات علاقاتية.** 

**129**

**معطيات علاقاتية، عندما يتم تطبيقه في الأداة المستخدمة لبناء قاعدة المعطيات. ونظـراً المرحلـة**

**الكلمات المفتاحية:** الأدوات المفهومية، نمذجة المعطيات، النمذجة المفهومية، تـصميم

## **Benefit of Extending Conceptual Tools Used in Effective Relational Database Design**

## **M. Muhammad(1), A. Al-Laham(1), R. Khazem(2)**

**(1) Department of Mathematics - Faculty of Sciences- Damascus University** 

**(2) Higher Institute of Applied Sciences and Technology – Damascus** 

**Received 23/04/2003 Accepted 26/08/2003**

### **ABSTRACT**

**This paper aims to study the Conceptual Tools used in Conceptual Modeling of Database, so that Benefit of Extending these Tool used in Effective Relational Database Design could be found out.** 

**In this study, we investigated two application examples, through which two Conceptual diagrams were used to build Relational Database.** 

**The main result of this study was, the benefit from the extending the Conceptual Tools for designing a Relational Database could be achieved when this extension to Tools used in building is applicable to the Database. Since the Conceptual Modeling stage of the Database, has to be simple and clear, the extension is not recommended for modeling Conceptual diagrams of large systems, which has time limits.**

**Key Words:** Conceptual Tools, Data Modeling, Conceptual Modeling, Relational Database Design, User Requirements, Analysis and design System Methodologies.

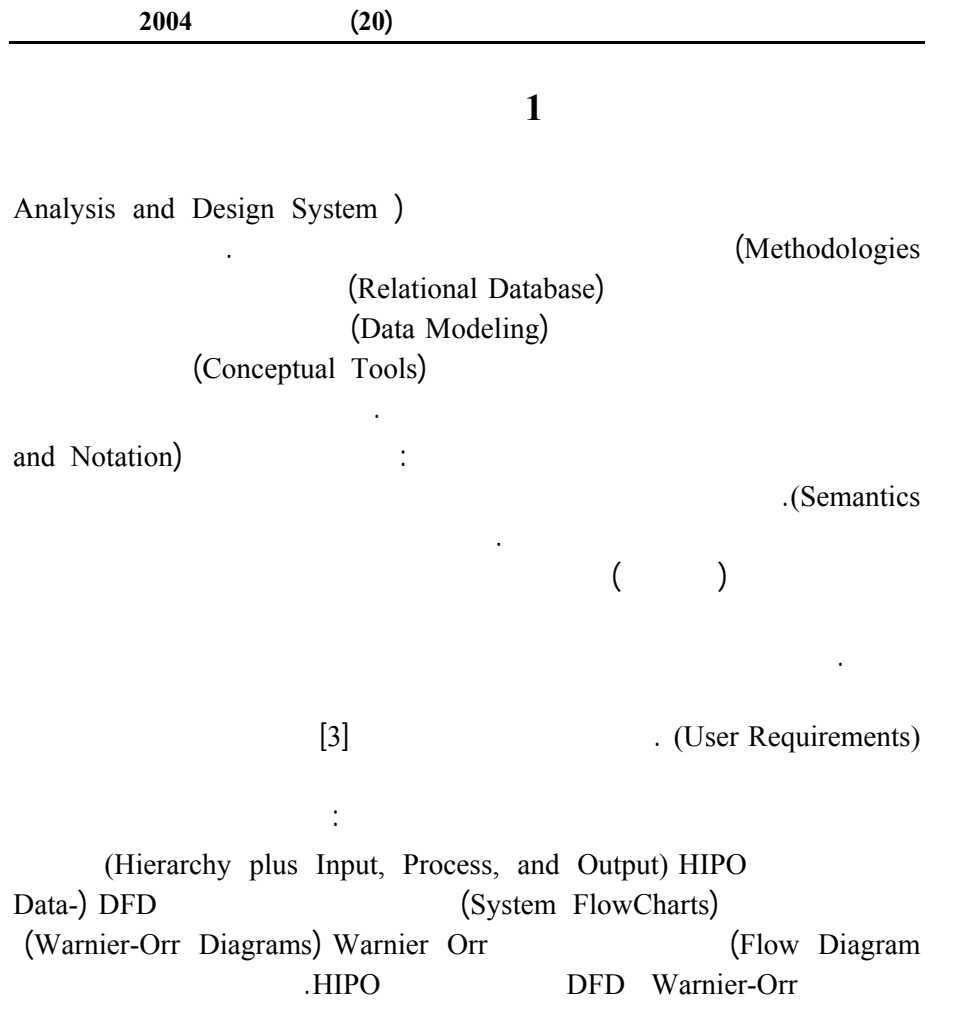

.[3]

**131**

مفاهيم التطبيق، وأدوات أخرى تملك دلالات وتدوينات غنية في توصيف مفاهيم التطبيق.

وهكذا ووفقاً لنتائج الدراسة السالفة الذكر، فإنه من المناسب أن نتساءل: هل يساعد التوسع

مخطط الصف (Diagram Class (المستخدم في لغـة النمذجـة الموحـدة UML (Unified Modeling Language)

> $[2]$ (Entity Relationship Diagram) ERD

> > CASEMethod  $\lbrack 1]$

للمشاريع الضخمة واسعة النطاق.

Personal Oracle 8.0

**3 سير الدراسة** 

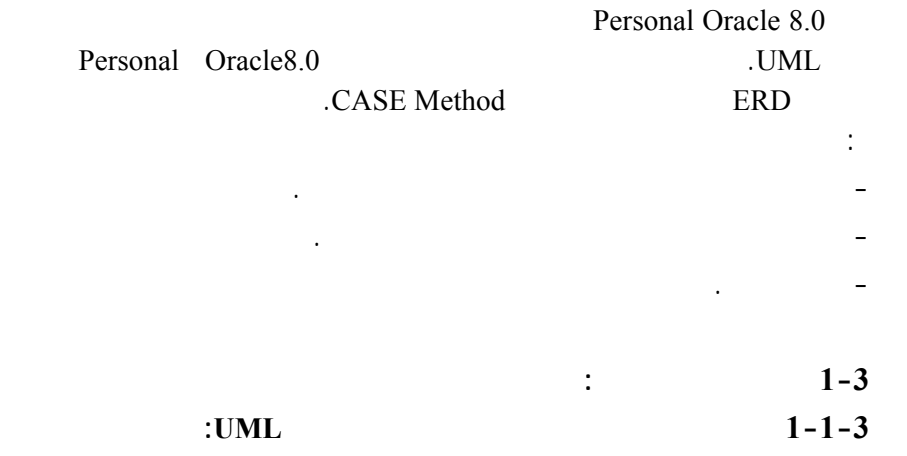

تتضمن الدراسة معالجـة مثـالين تطبيقيـين: الأول هـو تـصميم جـدول قاعـدة

**132**

**2 أدوات الدراسة** 

عمدنا في هذه الدراسة إلى انتقاء الأدوات المفهومية الآتية:

الأدوات المفهومية المستخدمة في تصميم قاعدة معطيات علاقاتية فعالة.

**مجلة جامعة دمشق للعلوم الأساسية المجلد (20) العدد الأول 2004 133** تعد UML لغة نمذجة غرضية التوجه، ومن منظور غرضي التوجه ترتبط المعطيات (Objects) .[2] (Classes) تكمن إحدى نقاط قوة UML في كونها لغة نمذجة قياسية صارمة، تمتلـك عناصـر نماذجها مفاهيم ودلالات مع تدوين مرئي خاص بكل مفهوم. يمثل لـصف فـي UML (operations) (attributes)<br>
(relationships) (behavior) (methods) والطرائق (methods (والـسلوك (behavior (والعلاقـات (relationships(. ويـستخدم (variables) (instantiation) الأغراض في مرحلة التنفيذ "منتسخات" (instances(. يصف **مخطط الصف** المفاهيم الموجودة في مجال التطبيق. ويتضمن هـذا المخطـط مجموعة من الصفوف ترتبط فيما بينها بعلاقات تدعى اقترانات. إن منتسخ مخطط الصف الروابط هي منتسخات الاقترانات. ولكن يوجد فـي UML تـدوين خـاص لمخطـط الغرض، لذلك تعد UML أن مخطط الغرض هو حالة خاصـة مـن مخطـط الـصف، رحلة التنفيذ. يحدد مخطط الصف في UML المظاهر المنطقية للنظام، لذا يجري انطلاقاً منه إنشاء جداول قاعدة المعطيات. يجري تمثيل بنية الصف في UML على شكل مستطيل مكون من ثلاثة أقسام تضمن اسم الصف ولائحة من الواصفات ولائحة من العمليات. يمكن أن يضاف قـسم رابـع يتضمن خاصيات معرفة من قبل المستخدم مثل صلاحيات المستخدم قواعـد العمـل. نقوم بحذف العمليات لأنها لن تفيدن في تصميم جداول قاعدة المعطيات. وفي هذه الحالـة  $\cdot [2]$ يتألف مخطط الصف من المكونات الآ ية: **الصف:** هو مجموعة من الأغراض المتشابهة. **الواصفات:** هي مجموعة كل الخصائص التي تشرح حالـة الـصف(State Class( وتسند إلى الواصفات قيم محددة في مرحلة التنفيذ لتنتج الأغراض. ويجـب أن تكـون الواصفات مميزة بعضها عن بعض. **الاقترانات (associations(:** وهي علاقات تربط الصفوف فيما بينهـا، حيـث عـد UML أن العلاقات بين الصفوف هي اقترانات، وبغياب الاقترانات تعزل الصفوف عـن بعضها. وهناك نوعان من الاقترانات:

# **اقتران ثنائي (binary(:** وهو اقتران يربط بين صفين فقط، ويمثـل بمـسار (path (

يصل بين الصفين.

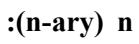

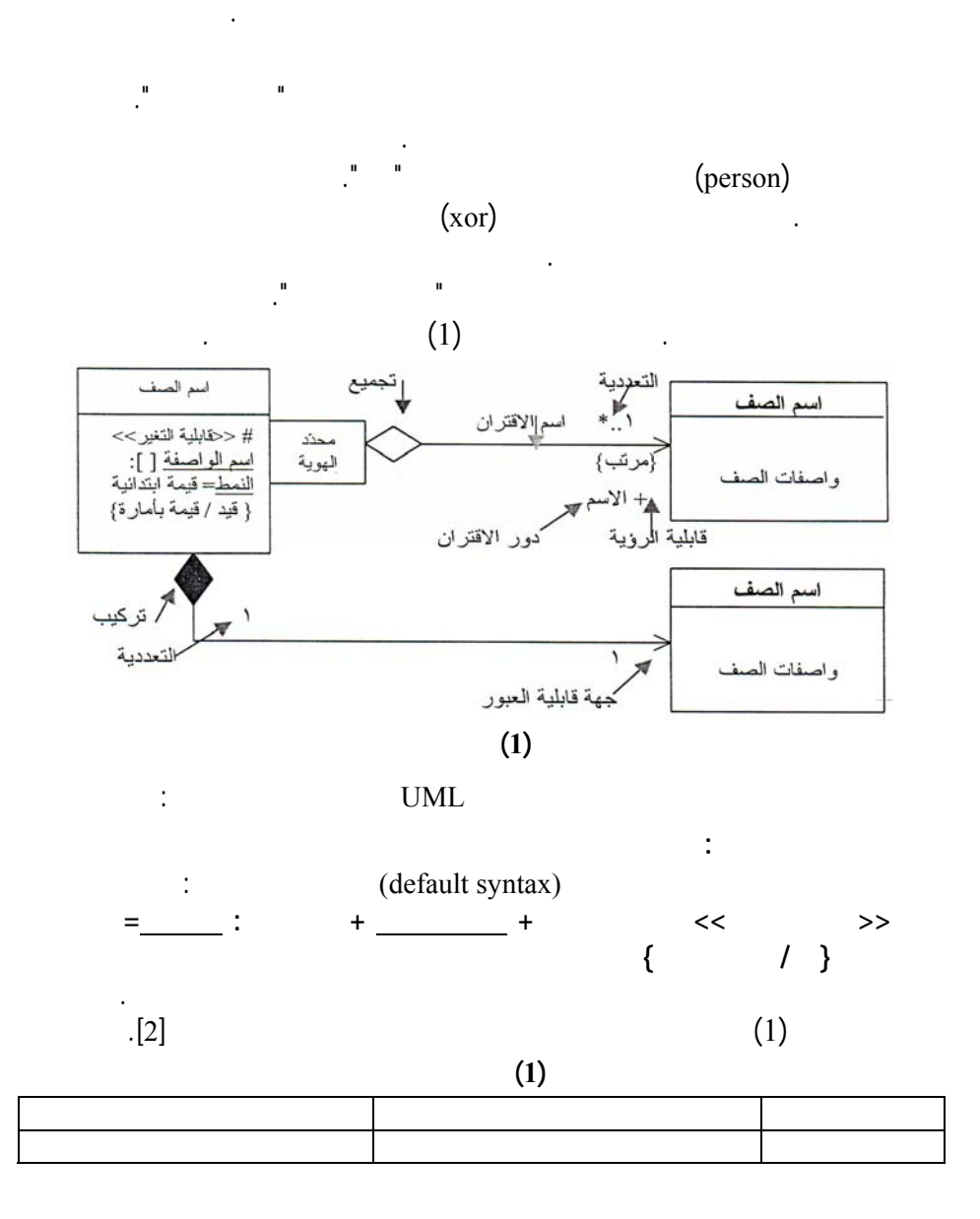

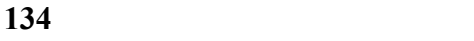

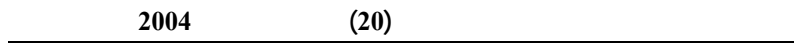

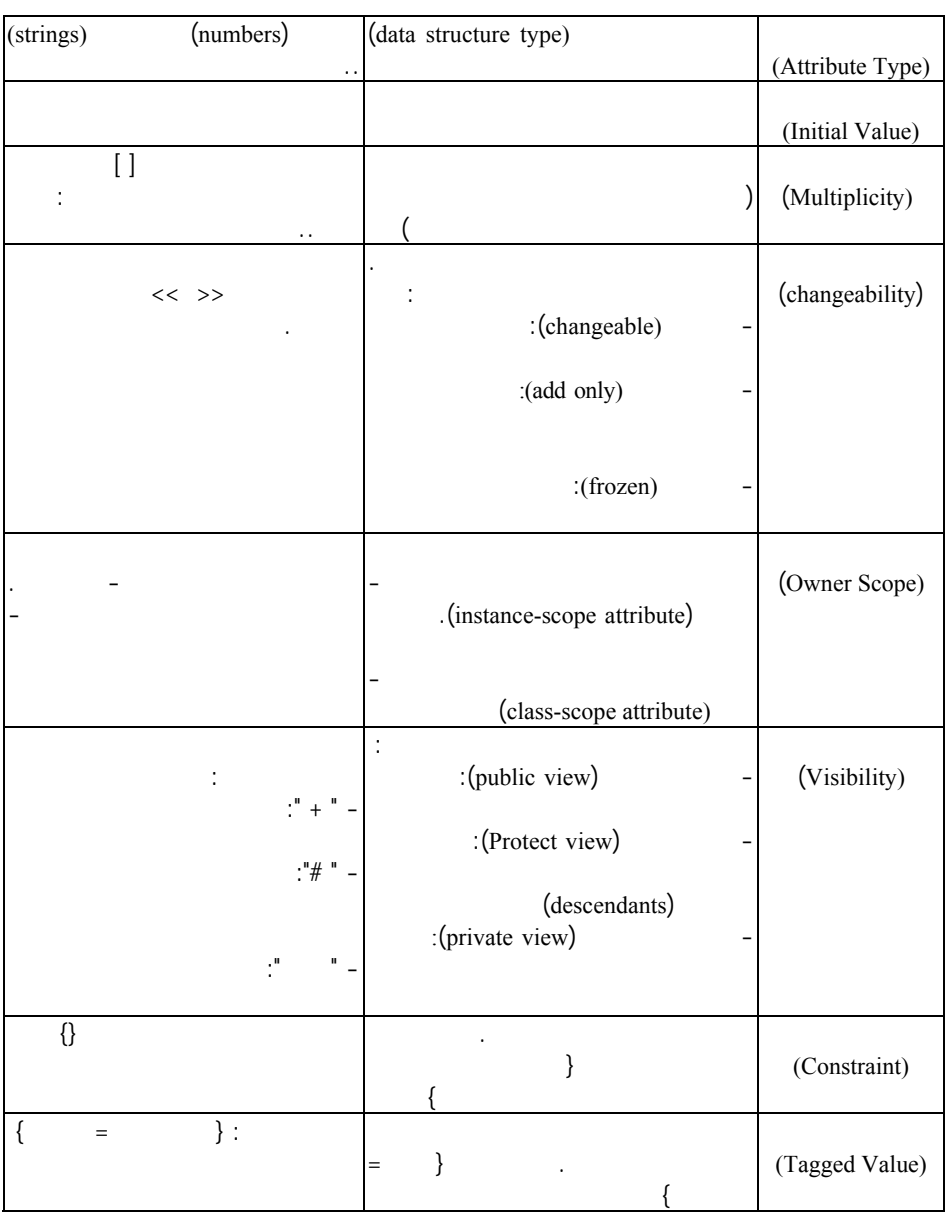

**خاصيات نهاية الاقتران:**   $\lbrack 2]$  (2)

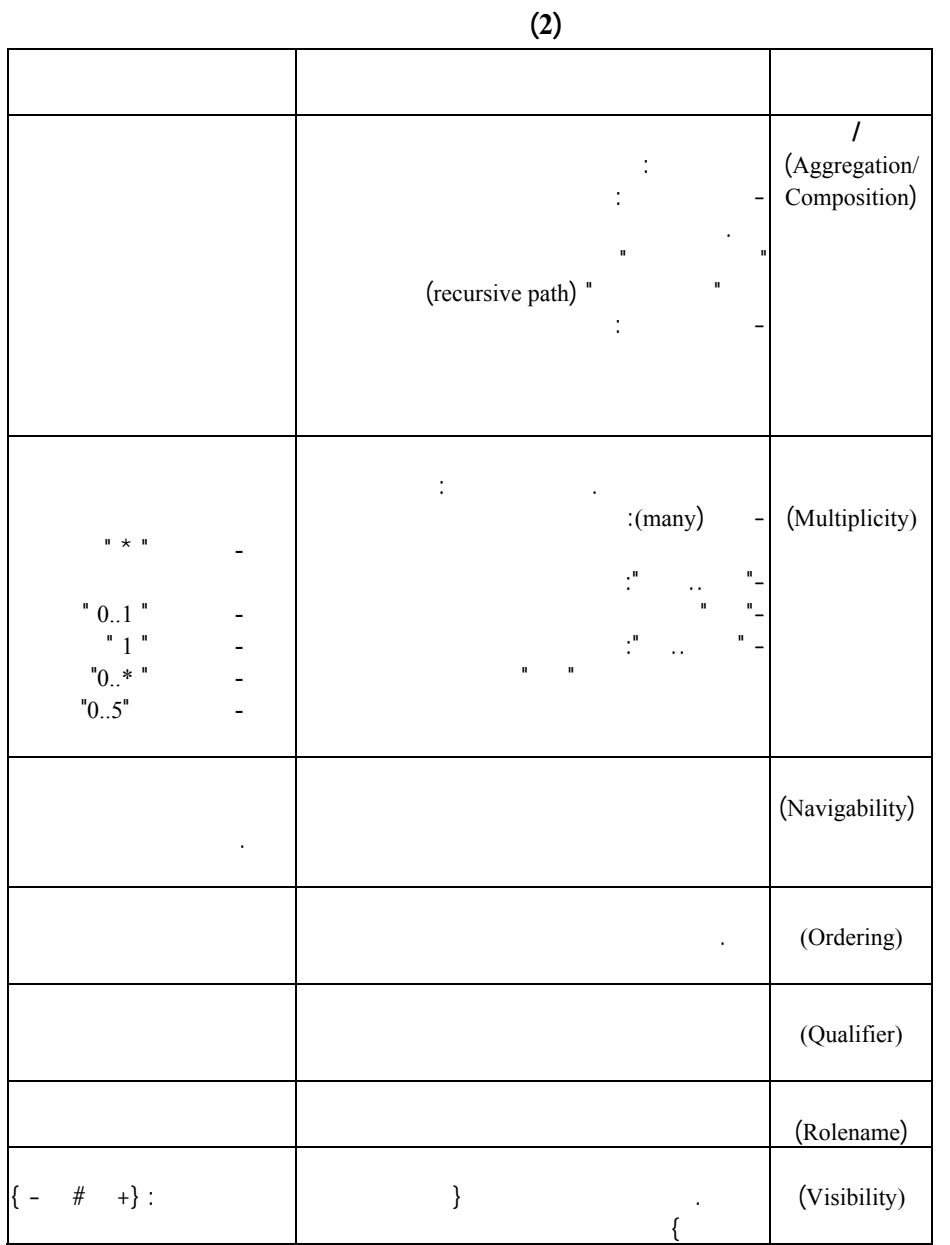

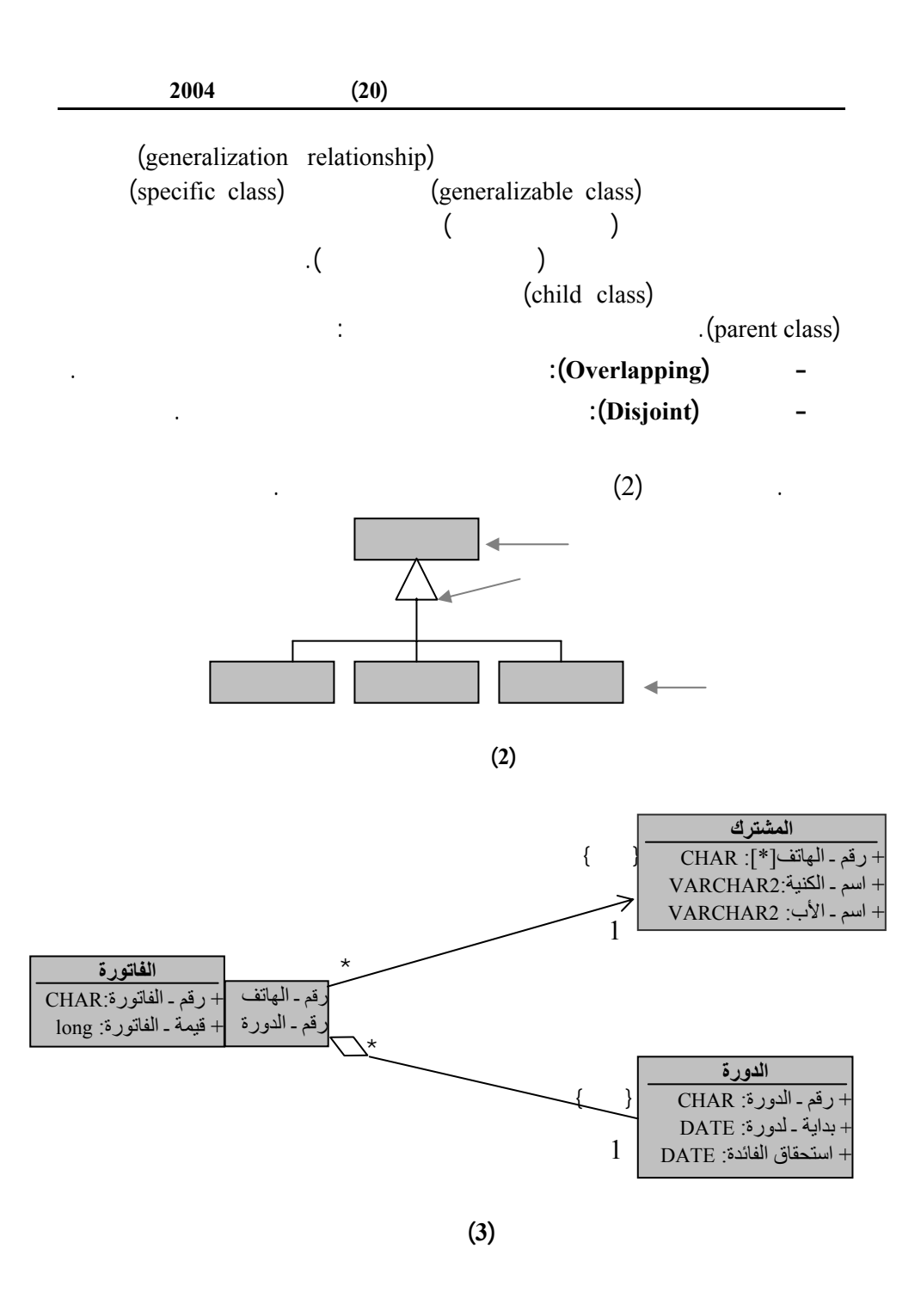

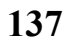

personal Oracle 8.0  $(3)$  -2  $(3)$  is not in the set of  $(3)$  is a set of  $(3)$  is a set of  $\alpha$ Oracle ومخطط الصف:

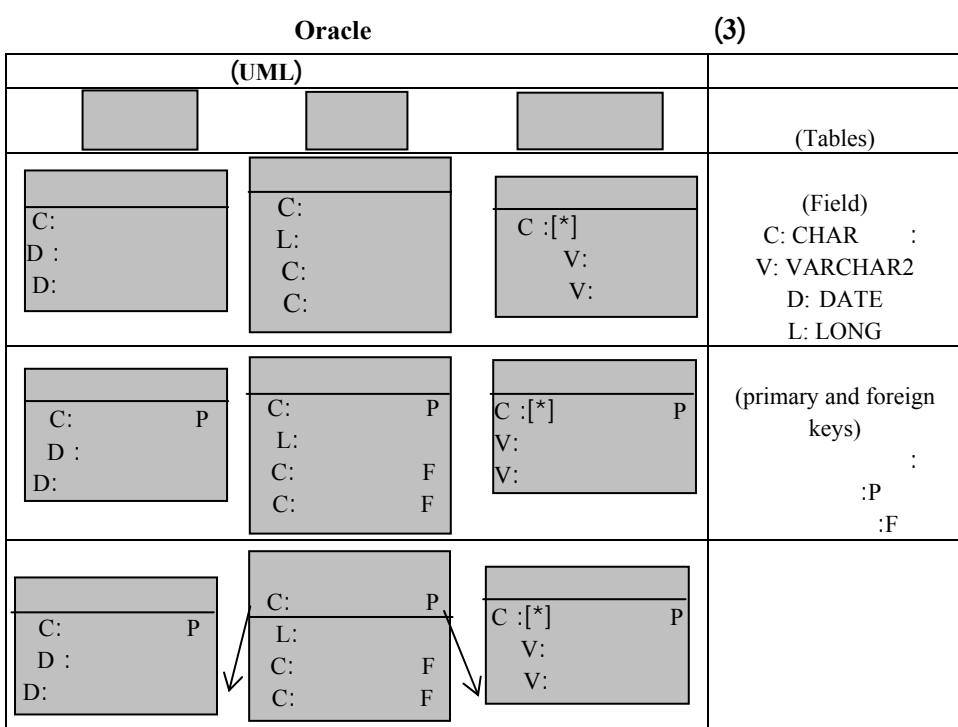

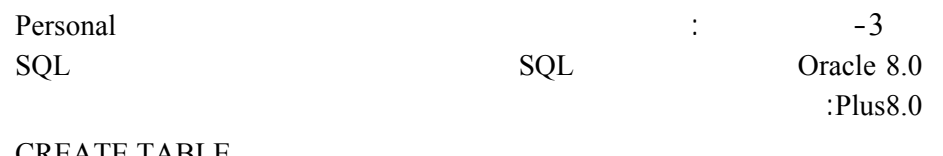

CREATE TABLE<br>(CHA  $CHAR(5)$ , DATE NOT NULL ENABLE, DATE) ;<br> ALTER TABLE ADD PRIMARY KEY (  $\qquad$  ) USING INDEX ;

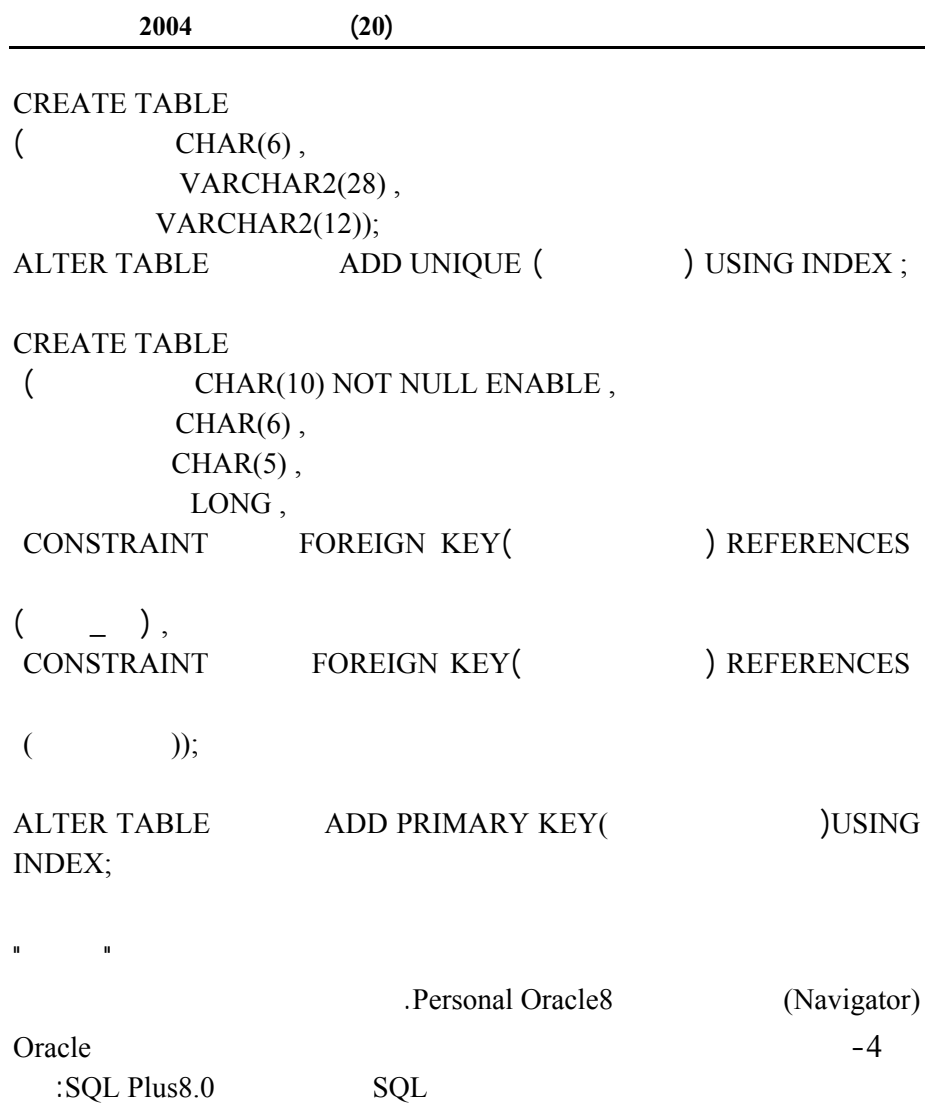

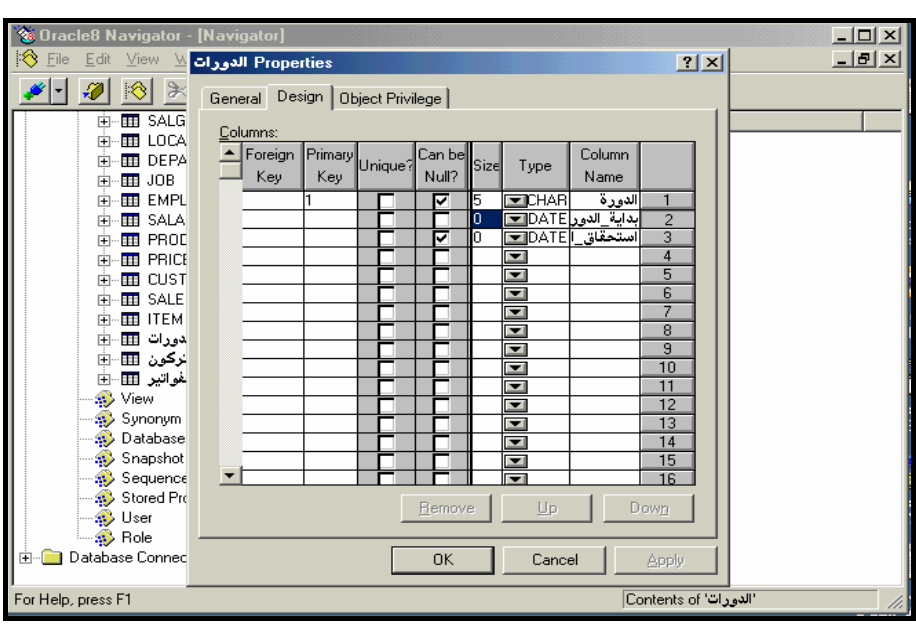

**الشكل(4) واجهة تصميم جدول الدورات بواسطة الملاح** 

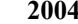

**مجلة جامعة دمشق للعلوم الأساسية المجلد (20) العدد الأول 2004**

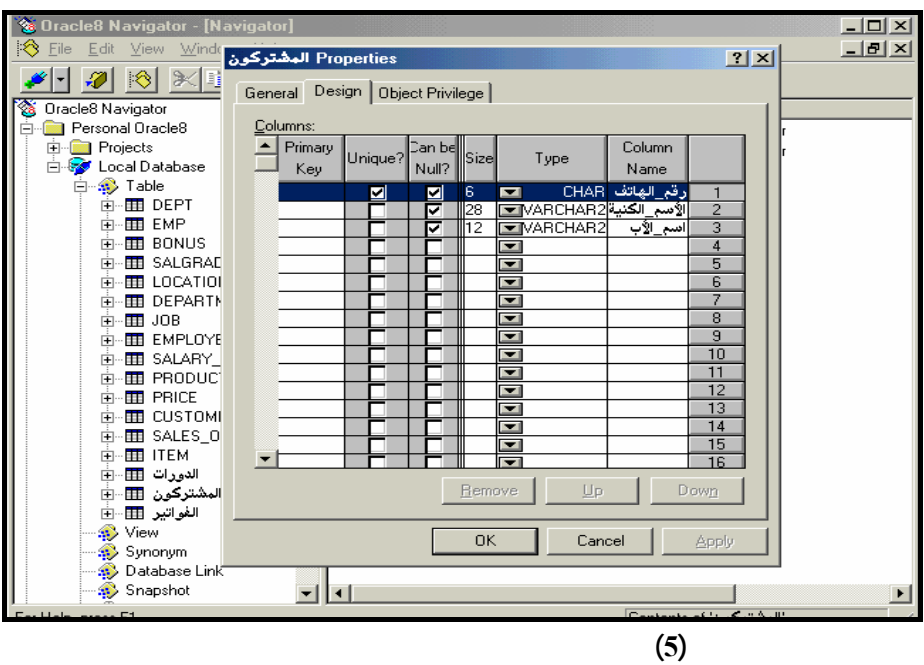

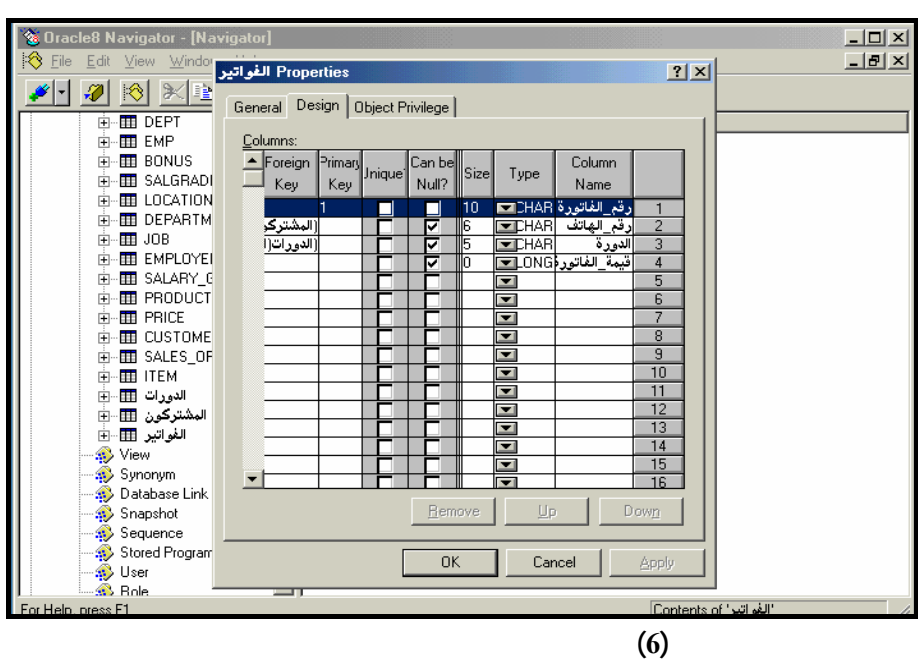

 $-5$ Personal Oracle 8.0

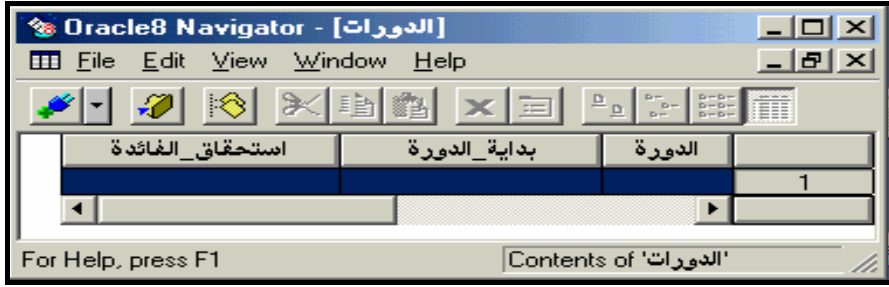

**الشكل (7) واجهة إدخال بيانات الدورات بواسطة الملاح**

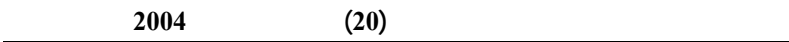

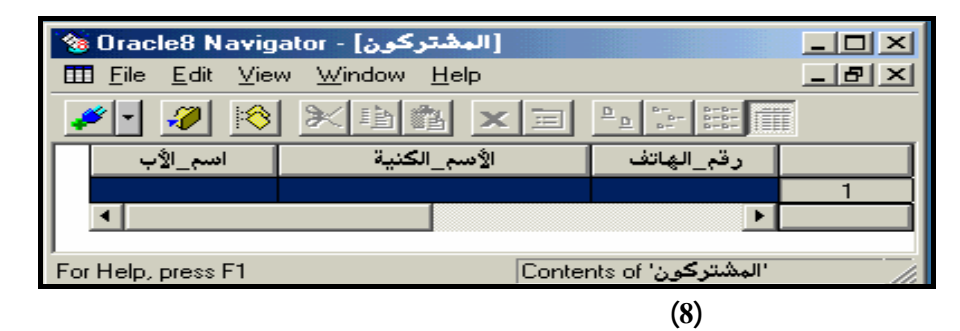

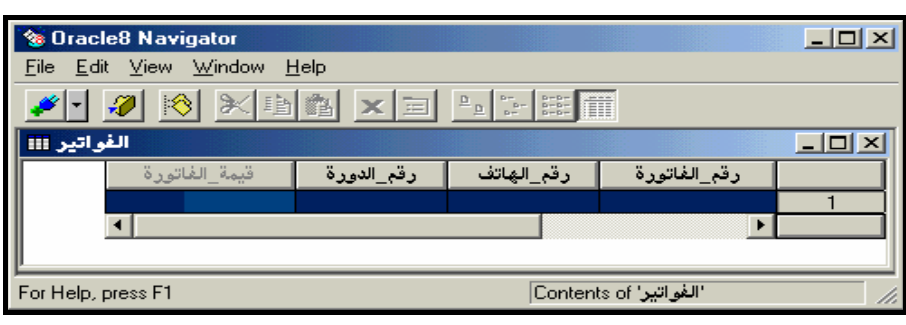

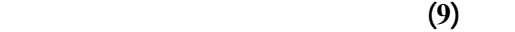

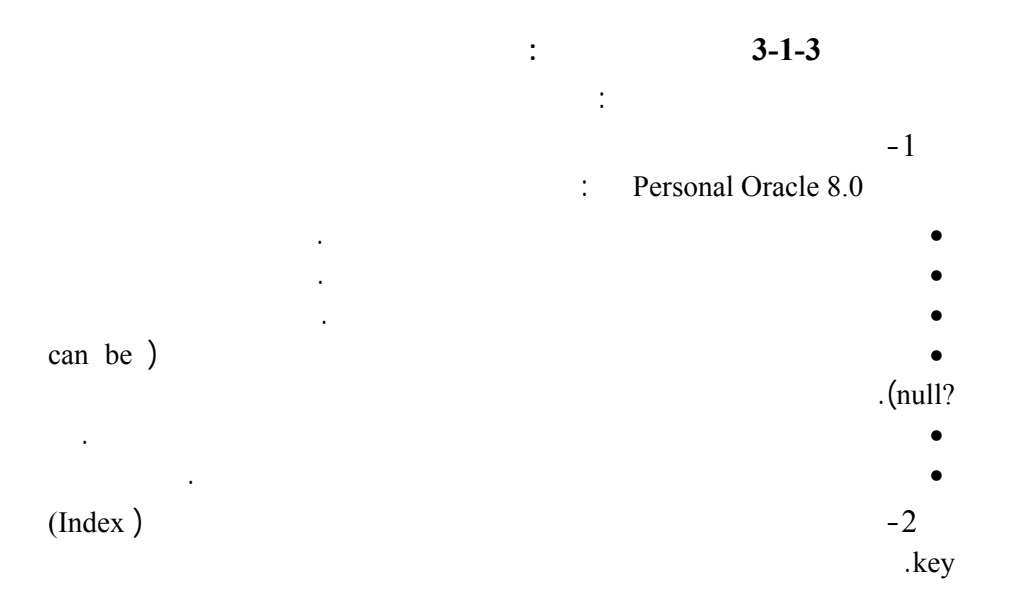

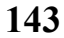

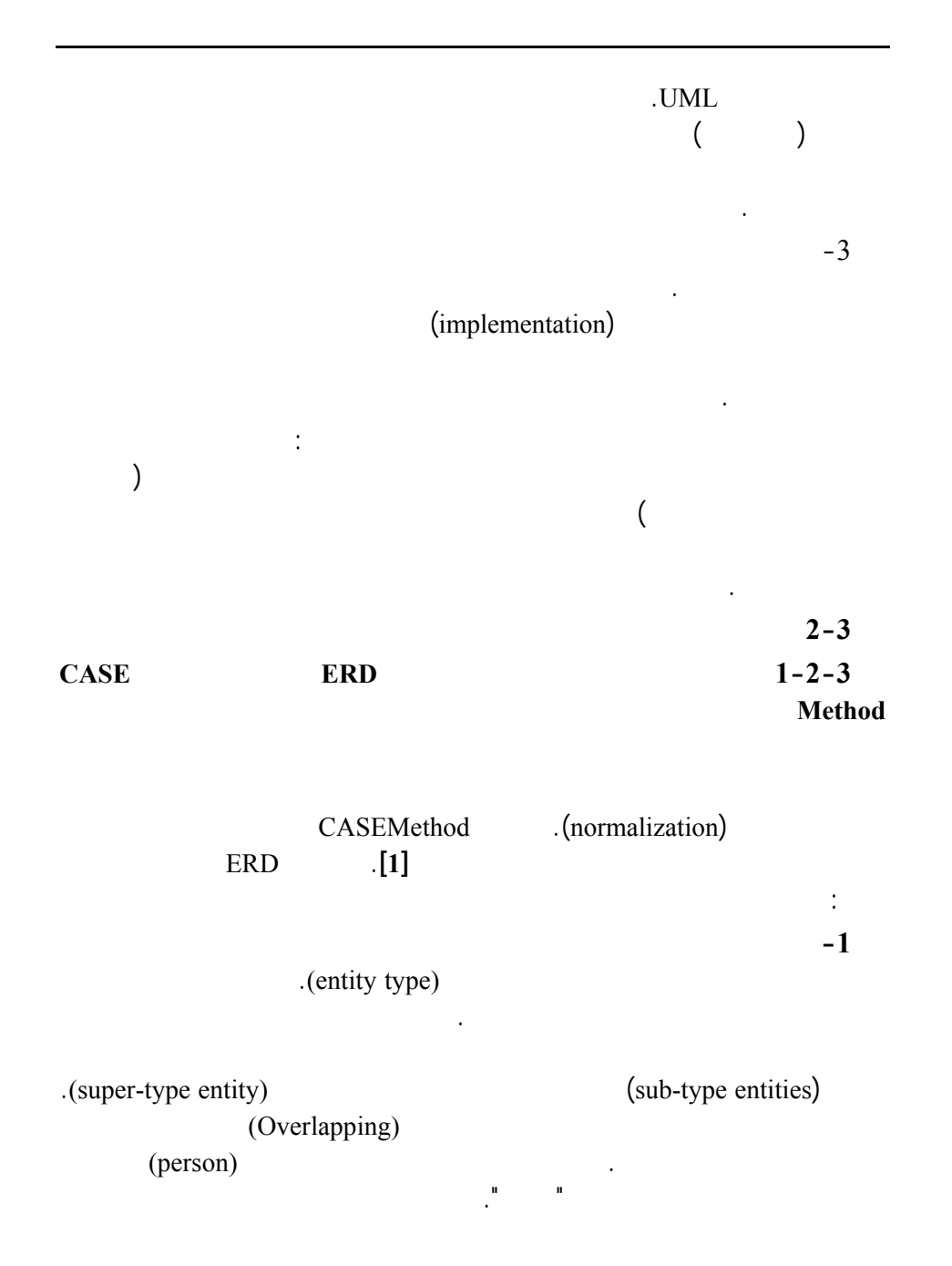

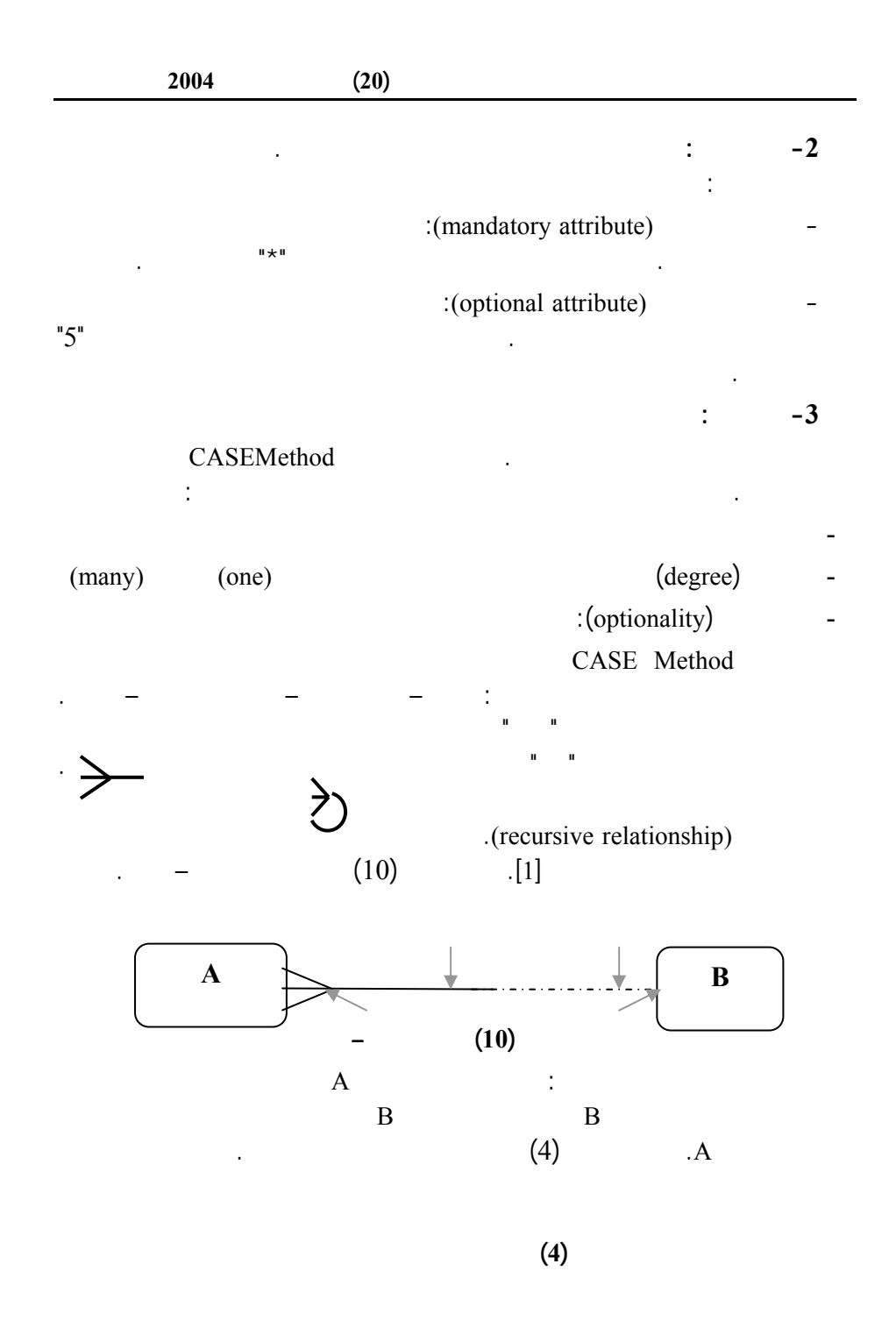

**145**

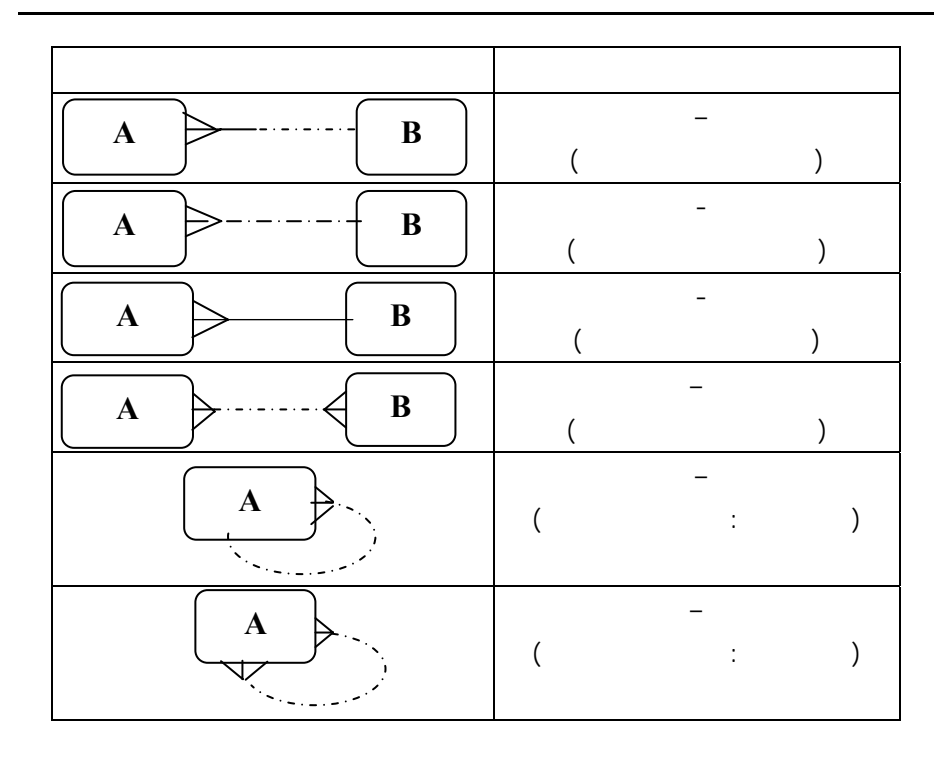

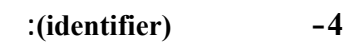

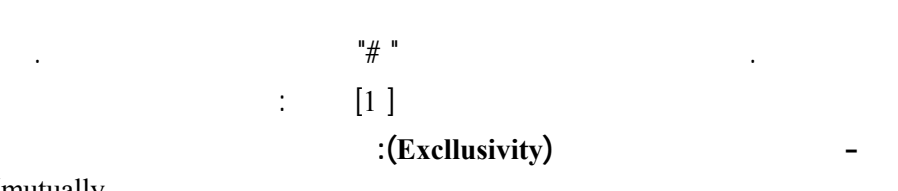

يميزه عن غيره من المنتسخات الأخرى من نمط الكيان. ويمكن أن يكون محدد الهوية إما

(mutually

(exclusion. ويمثل هذا المفهوم بقوس يتقاطع مع نهايتي العلاقتين.

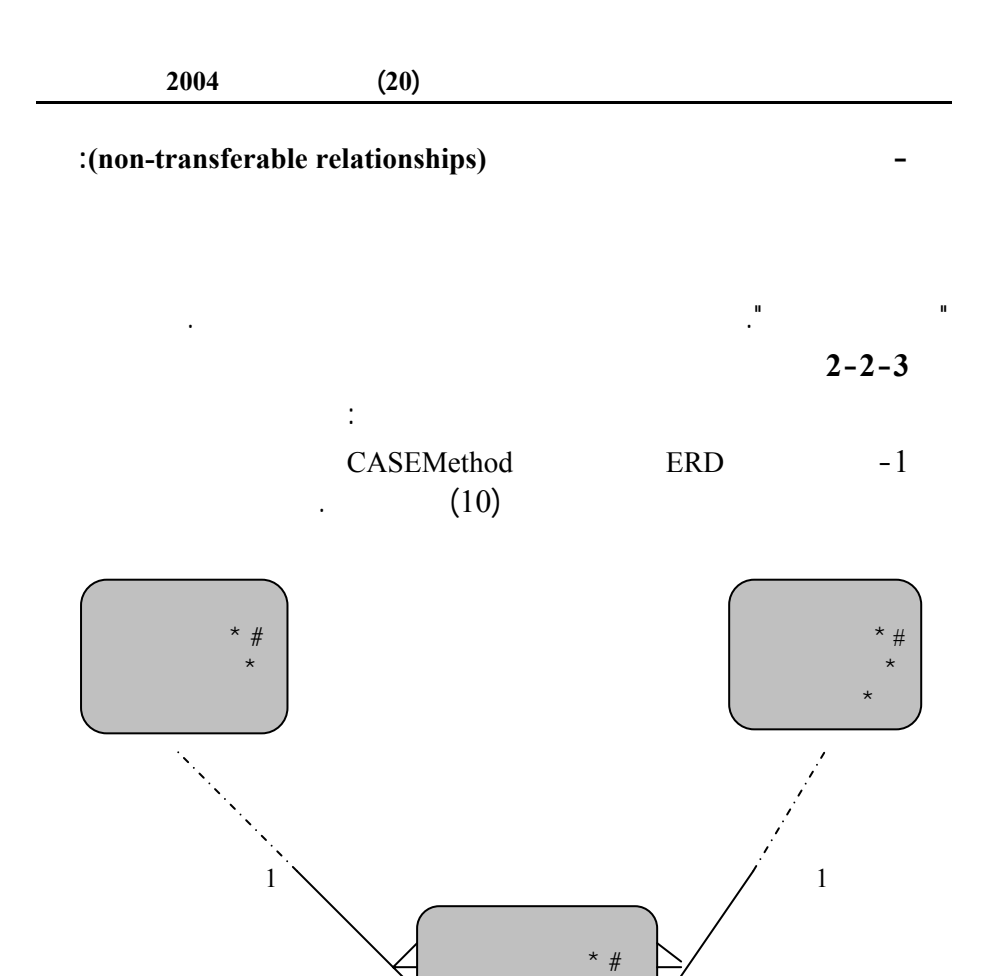

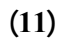

 $\star$   $\qquad \qquad$   $\star$ 

 $\star$   $\star$ 

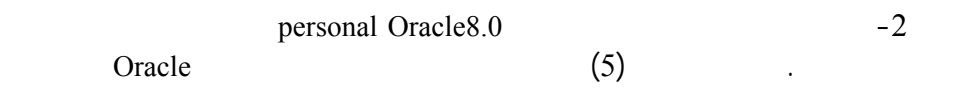

**147**

:ERD

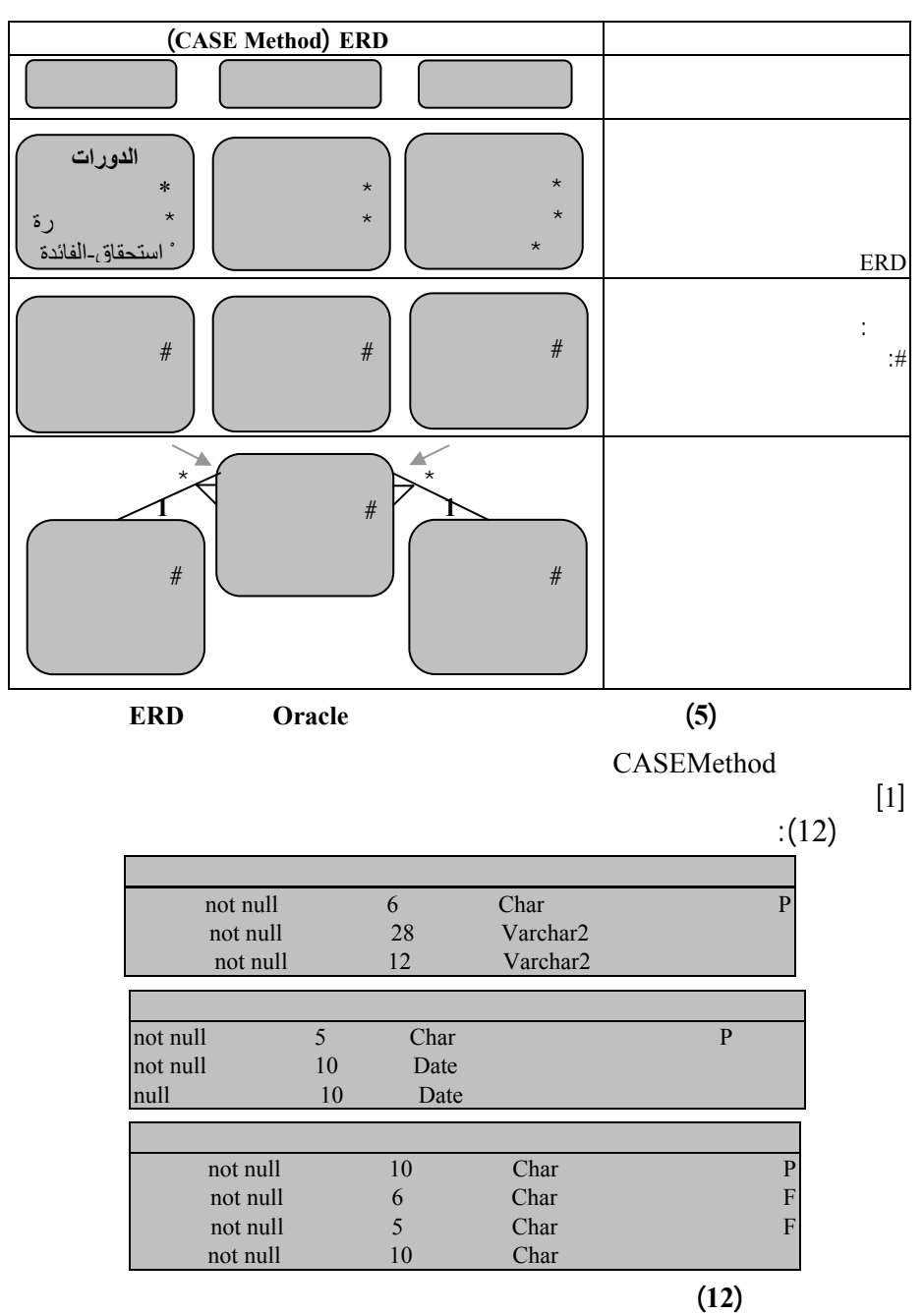

 $(12)$ 

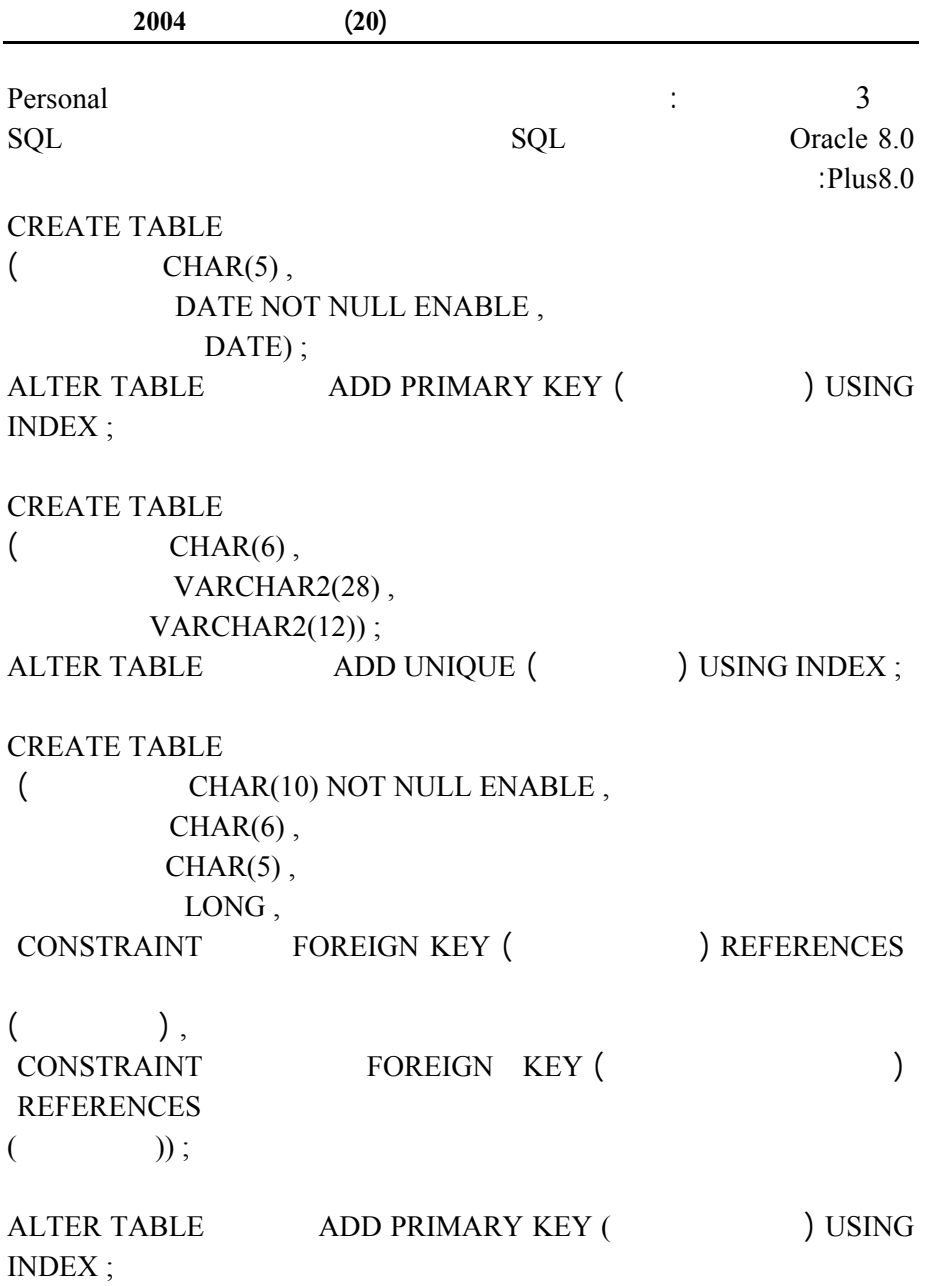

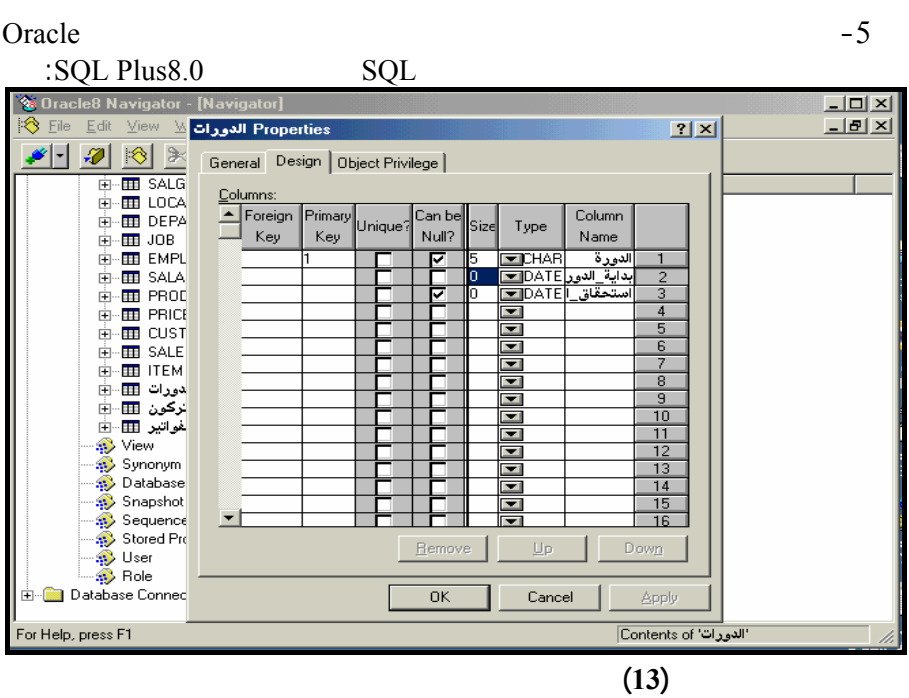

**مجلة جامعة دمشق للعلوم الأساسية المجلد (20) العدد الأول 2004**

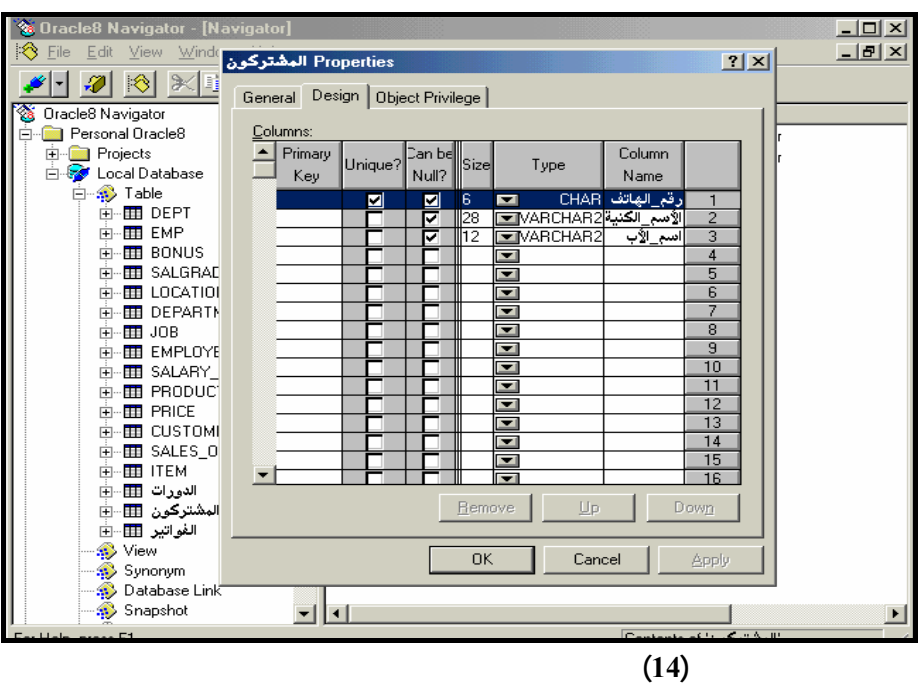

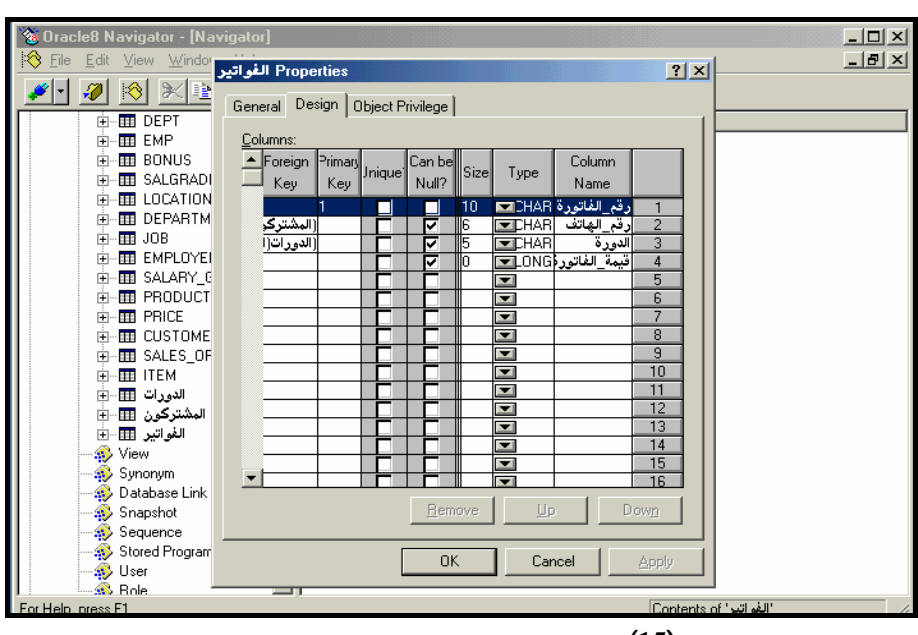

**الشكل(15) واجهة تصميم جدول الفواتير بواسطة الملاح** 

 $-5$ Personal Oracle8:

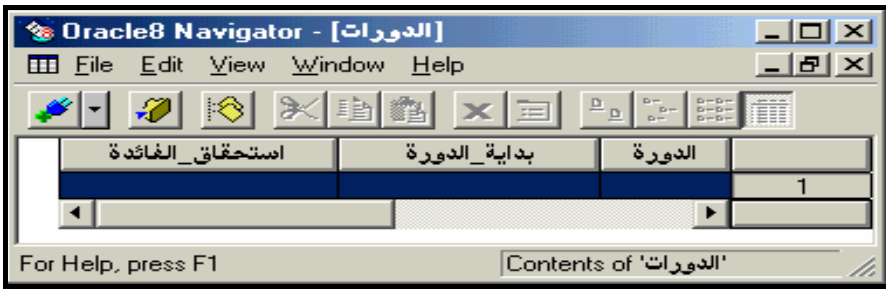

**الشكل(16) واجهة دخال بيانات الدورات بواسطة الملاح** 

**مجلة جامعة دمشق للعلوم الأساسية المجلد (20) العدد الأول 2004**

For Help, press F1

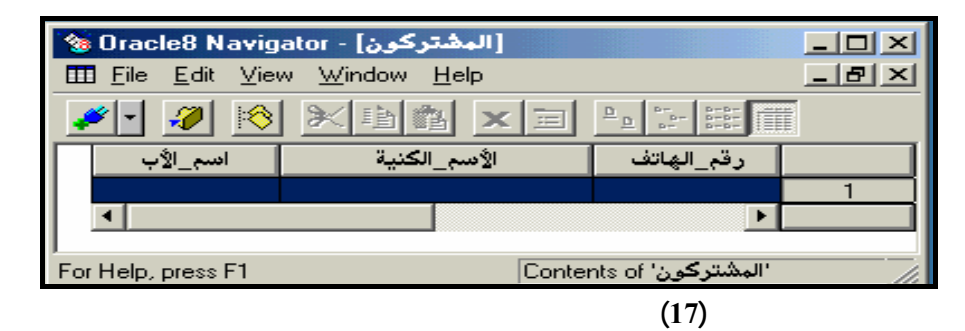

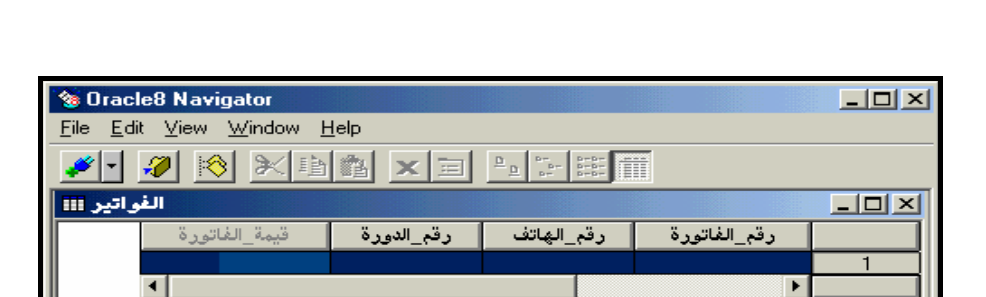

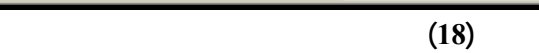

الفواتير' Contents of

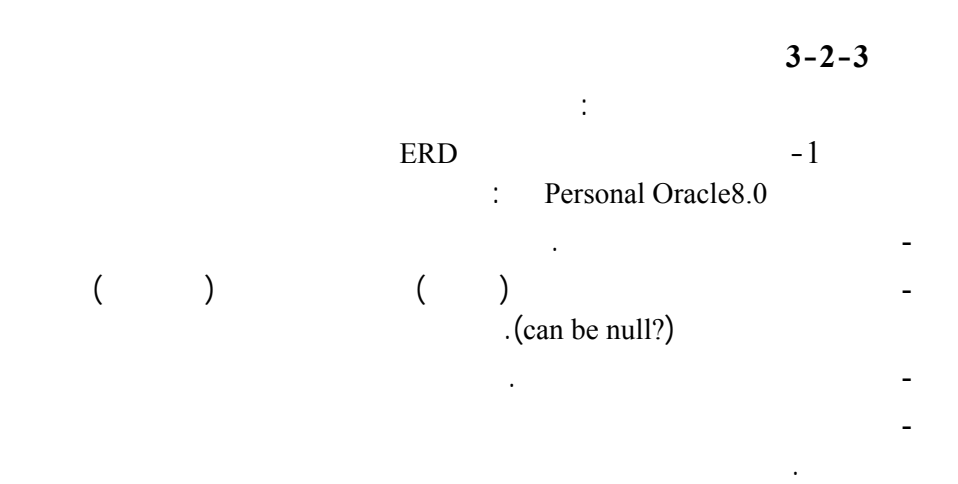

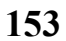

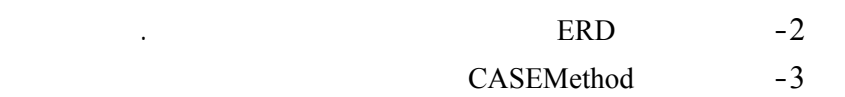

نظامها ضمن فترة زمنية محددة وضيقة.

 **إن هذا المثال التطبيقي يقودنا إلى النتيجة المهمـة الآتيـة**: إن CASEMethod

تملك تدوينات متنوعة للعلاقات بين الكيانات. وهذا يشكل توسعاً كبيراً في النمذجة ففـي الجداول، ولكن دون أي توسع إضافي في النمذجة. تتحقق عندما يجري تطبيقه في الأداة المستخدمة لبناء القاعدة. ولابد من التنويه في الختام بأن فائدة التوسع في النمذجة المفهومية – والناجم بصورة رئيـسية عـن تبنـي مقاربـة  $($   $)$   $)$   $\qquad$   $\qquad$   $($  and  $($ 

CASEMethod

إلى هذا التوسع (والذي يمكن لمثال بسيط أن يؤدي إلى اكتشافه). وفيما عدا ذلك فإننـا

**154**

العمل نمذجة المخططات المفهومية للأنظمة الضخمة ضمن قيد زمني محدد.

#### **لمـراجـع REFERENCES**

- **[1] Barker, R. (1989) Entity Relationship Modeling, U.S.A: R. R. Donnelly & Sons Company.**
- **[2] Rumbaugh, J. and Jacobson, I. and Booch, G. (1998) The Unified Language Reference Manual, United States of America: Wesley Longman. Inc Press.**
- **[3] Nosek, J.T. and Schwartz, R.B. (1988) "User Validation of Information System Requirements: Some Empirical Result", Institute of Electrical and Electronics Engineers, Inc. Vol. 14: No. 9, pp 1372-1375.**